# [CQ CHATTER](file://localhost/Users/robertbo/Downloads/Banquet%2001-12-2009/)

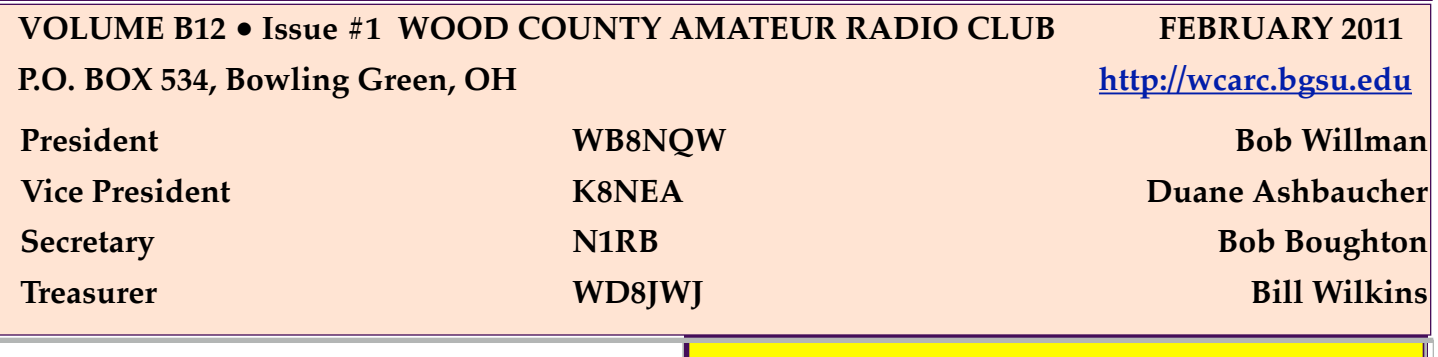

# **[Letter from the](file://localhost/Users/bobby/Desktop/WCARC%20pres%20ltr%202010-10%20Oct.doc)  President** *February 2011*

The kickoff dinner went reasonably well. I think we had 22 people there.

The present officers were re-elected and Craig KD8NJZ volunteered for the vacant board position. We have a board meeting scheduled on February 05 - 10:30 AM at my QTH. The board meeting is open to all members who wish to attend.

I have reserved all the meeting and [breakfast dates for 2011 with the Sheriff](file://localhost/Users/bobby/Desktop/WCARC%20pres%20ltr%202010-10%20Oct.doc)  and with Edgewood.

See you all at the next meeting February 14 at theSheriff's office.

73

Bob WB8NQW !

# **WCARC Weekly Net: Tuesdays at 2030 EST (***0130 Z year-round)* **147.18 MHz 67 Hz PL**

## *Business Meeting*

**Monday, February 14th TIME: 7:30 pm/Eyeball 7:00 PLACE: Sheriff's Training Room Dunbridge and Gypsy Lane Rds., Bowling Green**

### *ARISSat-1 Blasts Off*

At 0132 UTC January 28, a Soyuz-U rocket lifted off from the Baikonur Space Center in Kazakhstan carrying the Russian Progress M-09M cargo vehicle to orbit for a rendezvous with the International Space Station (ISS).

In addition to delivering fuel, oxygen, food and other supplies, the Progress contains the new AMSAT ARISSat-1 Amateur

*continued on p.5*

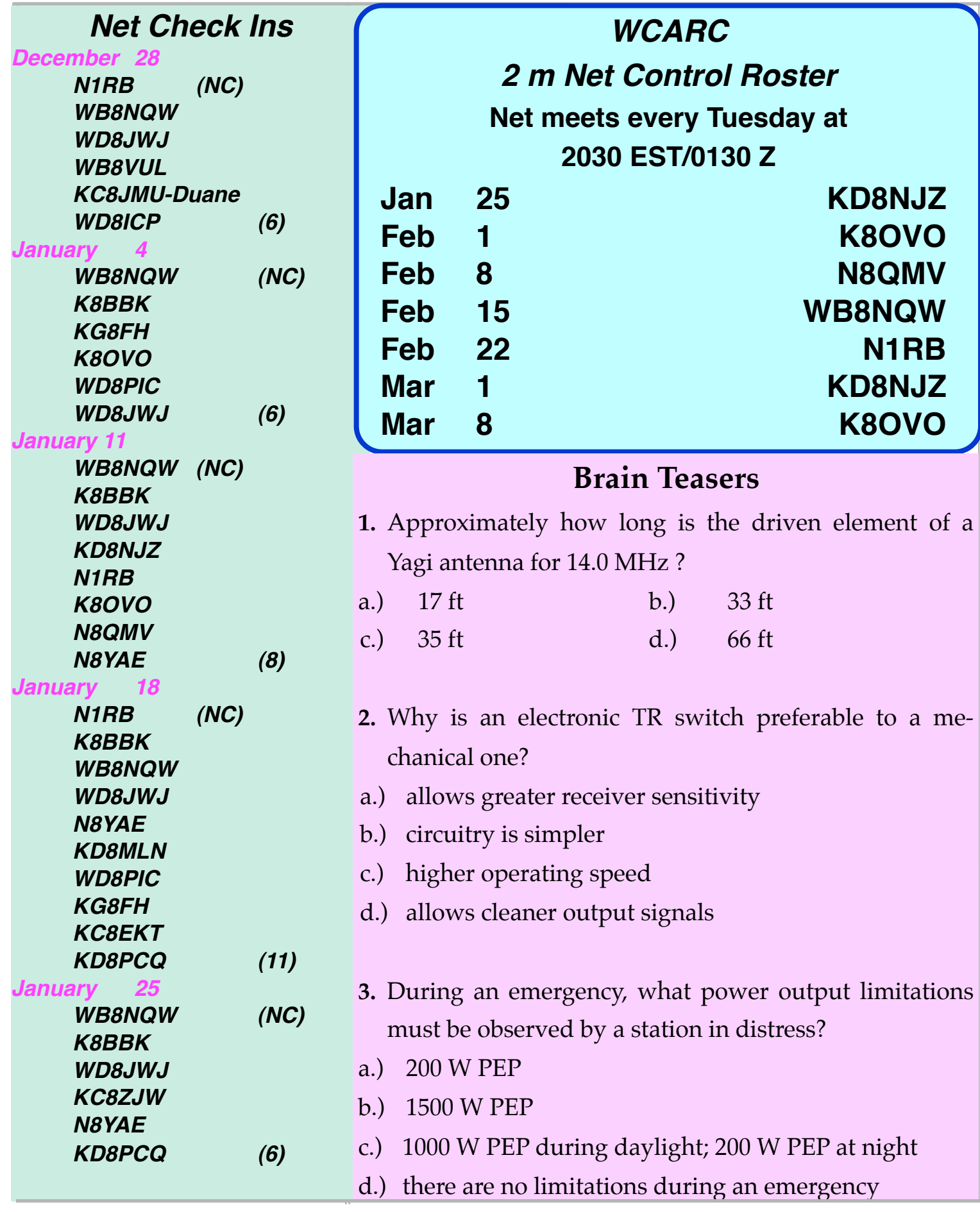

# *February Contests*

The contest lineup for the month of February is given below. Please note that the WARC bands (60, 30, 17 and 12 m) are never open to contesting.

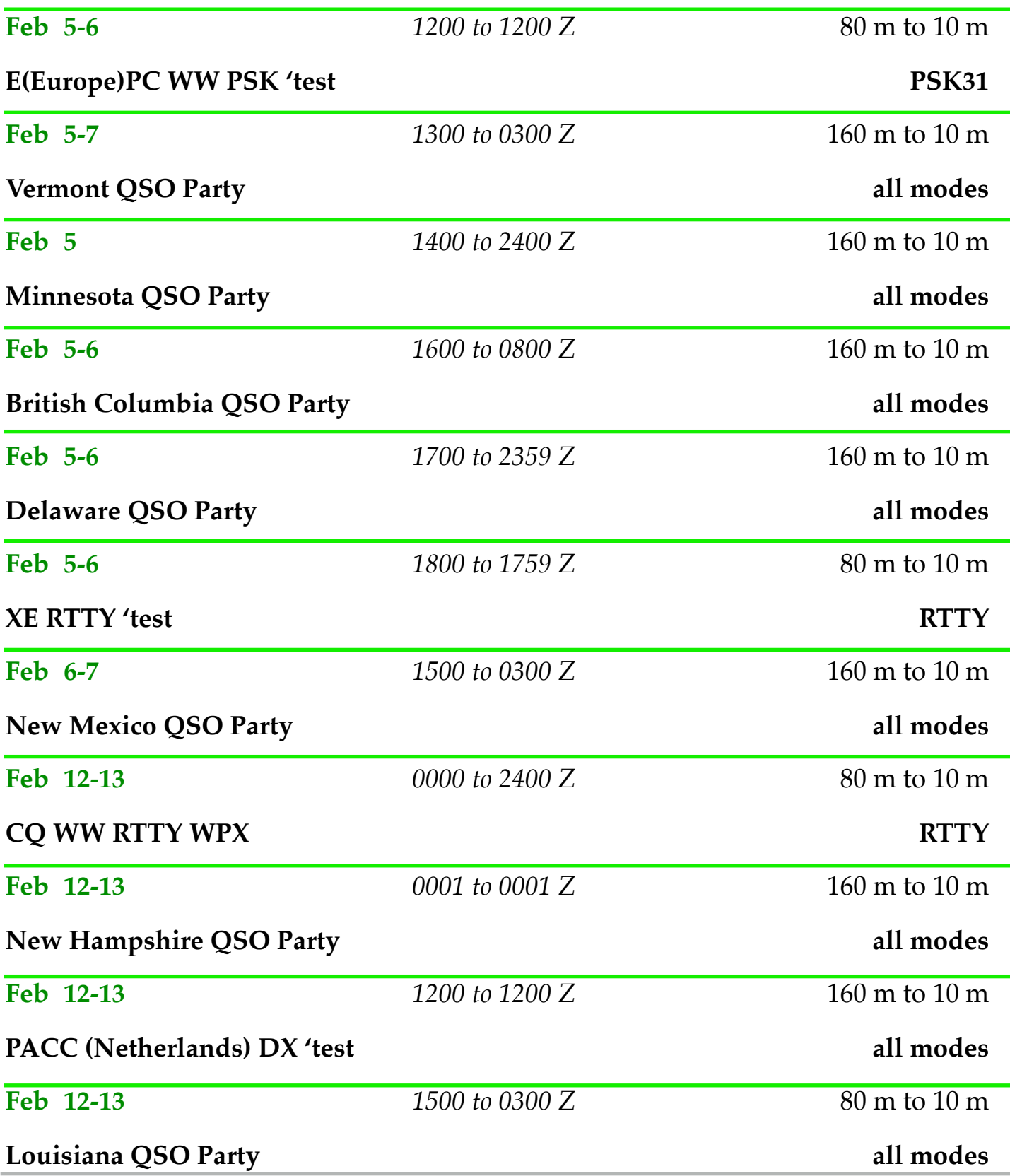

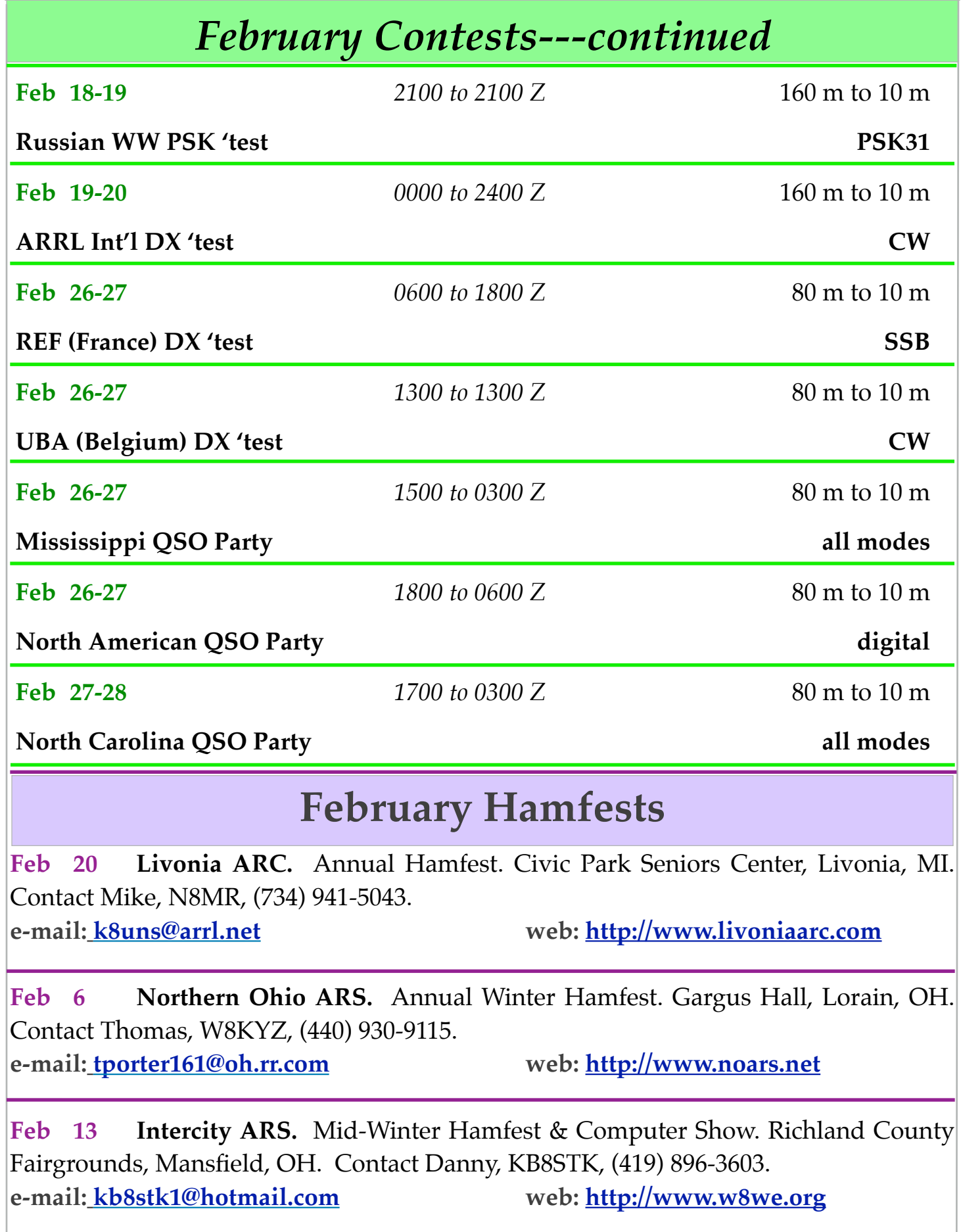

# **Logbook of The World Now Supports VUCC**

### *from ARRL Letter*

ARRL's Logbook of the World [\(LoTW\)](http://www.arrl.org/logbook-of-the-world) -- an online system for amateurs to confirm two-way contacts that can be used for various ARRL awards -- has been upgraded to support awards based on Maidenhead grid squares, such as [VUCC](http://www.arrl.org/vucc) and the [Fred Fish Memorial Award.](http://www.arrl.org/ffma)

To take advantage of the new features, you need to log in to your LoTW account. (Don't have an LoTW account? It's easy to [sign up.](http://www.arrl.org/instructions)) VUCC is an open-ended award in that hams can work on throughout their lifetime, just like [DXCC.](http://www.arrl.org/dxcc) But, like the Worked All States [\(WAS\)](http://www.arrl.org/was) award, the VUCC rules require all the contacts to be made from a defined area. For VHF and *ARISSat--from p.1* UHF QSOs on 1296 MHz and below, this distance must be within 200 km on 1296 MHz and below. For SHF awards, contacts must be made from a single location, defined as within a 300 meter diameter circle. As such, the VUCC support in LoTW allows you to make the rule -- or rules -- necessary to find the QSLs in LoTW that satisfy the VUCC rules.

### **Getting Started with VUCC on LoTW**

When you log in to LoTW, click on the "Awards" tab. Besides finding the buttons for DXCC and WAS, you will also find a VUCC button. If you wish to use LoTW

# *Kickoff Banquet Well Attended*

The Wood County Amateur Radio Club Annual Kickoff banquet was held on Monday, January 10th at the Stone Ridge Country Club. At least 20 members, friends and spouses were in attendance. The bill of fare was á la carte with fish, chicken, steak or pasta options. Bob, WB8NQW, put the slate of officers forward and it was unanimously approved. In addition, Craig, KD8NJZ, was elected to serve on Board. As is a tradition by now, Esther, N8QMV, provided a large quantity of excellent home-made candies and fudge. Many thanks to her from those of us who truly appreciate her skill, and that includes everybody.

Radio satellite. Progress is scheduled to dock with the space station on January 30 at 0240 UTC.

ARISSat-1 will be manually jettisoned from the ISS during a spacewalk on February 16. The satellites features a new software defined transponder that will provide simultaneous 2-meter FM, CW, BPSK transmissions, as well as a Mode U/ V (70 cm uplink, 2 meter downlink) transponder.

Once ARISSat-1 is on board the ISS, crew members will re-attach the handles, install the battery, replace the dummy

*continued on p.8*

*continued on p.6*

### *Logbook--from p.5*

for VUCC, click on "Create New VUCC Award Account." When you do, you'll see a box where you can name your account. You also have the opportunity to make this your default VUCC account. Click "Save account changes."

At this point, you can manually add QSOs by clicking on "Add a QSO Set to this VUCC account." If you click on "Add rule to QSO Set," this will add a rule that will select current and future QSOs to this VUCC LoTW account.

You do not need to create separate accounts for each band which was used from any geographic location; LoTW will manage your band awards in each account for you. For example, your "home" location is grid square FN31, but you also operated portable from EL97. You will have to create two separate VUCC accounts so that the QSOs you made from EL97 are not credited to FN31. For detailed, step-by-step instructions, click [here.](http://www.slideshare.net/kglassarrl/vucc-6555072)

Beyond these set-up procedures, the VUCC support functions operate much like the way the WAS support in LoTW works: You are allowed to have multiple VUCCs, as long as they are from areas too far apart to be counted as one area. Most people will likely have one "home" or "primary" VUCC area.

### **What is Different?**

*• No "hybrid" awards*: You can make as many LoTW applications as you want and you can make separate applications with paper QSLs. We will keep track. It is not necessary to have 100 grids confirmed in order to make an application, but of course, it is necessary to have 100 grids confirmed and applied in order to be awarded a certificate for 6 or 2 meters.

*• Payment rate structure*: Paper applications will cost more than LoTW applications. There are lower prices for ARRL members, but US stations must be ARRL members. There is no "range of prices" for LoTW credits (what you pay to use a QSL inside LoTW). The LoTW per-QSO fee is 16 cents for members and 20 cents for non-members. You will see all the prices when you go to apply for an award.

*• Credit for adjoining grid squares*: It is possible to give credit for up to four different grids using LoTW. This option is available for those who operate from "grid lines" and follow the rules for this set forth in VUCC and the [Fred Fish Award](http://www.arrl.org/ffma) (see VUCC Rules # 4.E).

It is possible to "link" your ARRLaffirmed list of grids -- those grids that have already been accredited to your VUCC award. This means that you have already received a VUCC award and want that data to appear in LoTW. This is very

*continued on p.7*

### *Logbook--from p.6*

similar to what you can do with DXCC in LoTW. Unfortunately, some of the older VUCC applications exist only on paper and will need to be entered into the system by ARRL staff. If you have not made a VUCC application since 2000, you may be in that group; please have patience as staff will not be able to enter that data for a while.

Additional guidance about VUCC support is currently being prepared and will be announced on the LoTW home screen shortly. Daily automated listings of VUCC standings by band -- similar to the DXCC standings -- will also be online soon.

We invite you to take your time and enjoy the new tools. If you see matched QSOs and they are showing grids that you do not believe are correct, please let us know. We do check submitted grid data for accuracy, but there may be errors. You have final control over which of your confirmations you apply to your VUCC. If you believe someone has submitted QSO data with an incorrect grid square, please let both us and that station know. The originating station can fix his geographic data and resubmit the logs. Please have patience with our rollout of VUCC support. There is no hurry -- it is going to be here for a long time. Questions can always be sent via e-mail to [lotw-help@arrl.org.](mailto:lotw-help@arrl.org)

### **ICOM ASKS HELP IN STOPPING COUNTERFEIT IC-V8 HT'S** *from AR Newsline*

Icom is out to stop whoever is supplying counterfeit copies of its popular IC-V8 2 meter hand-held radio. Fake transceivers, battery packs and chargers began being reported in 2010. Icom says that the difference between a real model IC-V8 handheld and the knock-off phony radios are so small that a blind user might not know they are using a fake radio.

For example, the number 2 key on the real IC-V8 is for the "P Beep" function. On the fake radio number 2 is "VOX". Also, on the back of the real Icom product the serial number tag is black while it is white on the fake radio.

Even accessories are being cloned. The F21 Battery Pack looks like an Icom but there are two differences. The fake does not have the ICOM logo, and carries the Part Number BP208 instead of BP209N as found on the real Icom battery.

Lastly, the optional factory remote microphone is designated by Icom as the HM-133 while the counterfeit is HM-133V. Icom says that a real HM-133V is for other radios in their product line.

Icom asks that if you find a product that you may suspect is counterfeit, please report it to the company's support center. You can contact Icom at 2380 116th Avenue NE, Bellevue,Washington, 98004, or by phone to (425) 454-8155. !

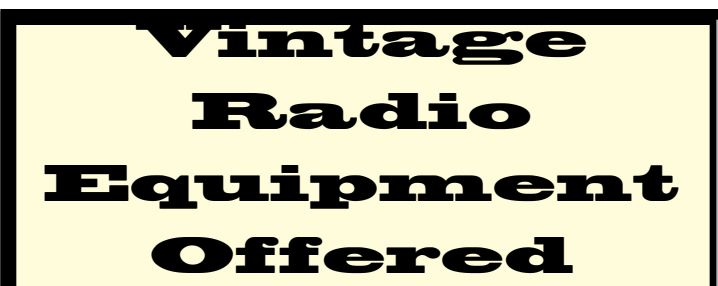

Equipment belonging to Bill Bowers, Jr. WA8KBX lives at Otterbein 814 Rose Ct.

*Hammarlund HQ-110* with matching speaker---appearance 8 out of 10 (kinda dirty but cleanable) There is one " IF coil " that's questionable (the metal can is off and the coil form is broken) but wires are intact

*2 meter "Halo" antenna*---no markings but Bill remembers using it with the radio

If interested, contact Chuck Dicken at 419-308-0146 or [dicken@bgsu.edu](mailto:dicken@bgsu.edu)

*Astron RS-35A* (25 A) power supply

FOR SALE

Great for powering hf transceivers.

**\$50**

*Mirage B-1016* 2 meter amplifier (10W input-160 W output)---includes receiver pre-amp.

### **\$50**

If interested, contact Bob, N1RB, at (419) 354-1811 o[r boughton@bgsu.edu](mailto:boughton@bgsu.edu)

**DON'T FORGET! 10 meter informal net meets** 

# **Sunday at 2030 EST on 28.335 MHz**

### *ARISSat--from p.1*

loads with the real antennas and perform a quick power-on test.

Due to the launch of STS-133, the EVA to deploy ARISSat-1 has been moved up to 16 February 2011. A [NASA](http://www.nasa.gov/mission_pages/station/expeditions/expedition26/russian_eva27.html) [press release](http://www.nasa.gov/mission_pages/station/expeditions/expedition26/russian_eva27.html) describes the plans for ARISSat-1 in an article about planned Russian EVAs from the ISS.

ARISSat-1 will have simultaneous 2m FM, CW, BPSK and transponder transmissions. Features provided include:

- FM transmissions with cycle between a voice ID, select telemetry values, 24 international greeting messages in 15 languages and live SSTV images.
- CW transmissions will be call sign ID, select telemetry, and call signs of people actively involved with the ARISS program.
- BPSK transmissions will feature a new 1kBPSK protocol developed by Phil Karn, KA9Q to be readable in low signal level conditions. The BPSK data will alternate between telemetry and experimental data.

**WOOD COUNTY ARC P.O.BOX 534 BOWLING GREEN, OH 43402**

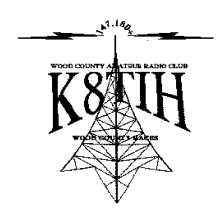